# GEONARZĘDZIA

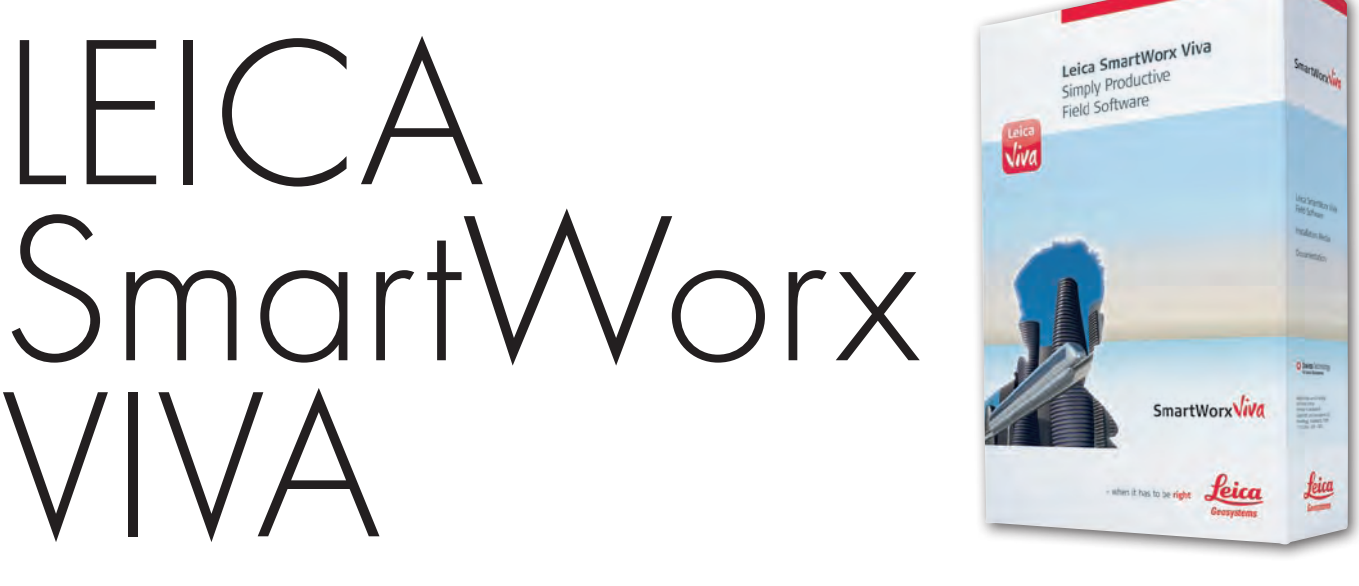

Nowym oprogramowaniem polowym SmartWorx VIVA Leica Geosystems odbiera argumenty wszystkim tym, którzy do tej pory krytykowali aplikacje sterujące pracą szwajcarskich instrumentów. Program jest łatwiejszy w obsłudze, a grafika bardziej przejrzysta i nowoczesna.

lNowa odsłona

Liczne zmiany informatyczne i stylistyczne sprawiły, że oprogramowanie polowe Leica stało się w nowym wydaniu bardziej przyjazne dla użytkownika. Modyfikacje zastosowane w Smart-Worx uwzględniają uwagi, spostrzeżenia i sugestie geodetów, które poznano w badaniach marketingowych przeprowadzonych przez zewnętrzną firmę. Wprowadzenie nowego układu graficznego z czytelnymi podziałami ekranu na poszczególne sekcje informacyjne, zastosowanie łatwych w identyfikacji ikon oraz przyjemnej dla oka kontrastowej kolorystyki sprawiło, że wzrok geodety korzystającego przez cały dzień z programu nie męczy się, a tym samym poprawia się komfort działania. Ujednolicony i zestandaryzowany pasek statusu pozwala szybko odczytywać informacje o stanie pracy urządzeń podłączonych do kontrolera.

Menu programu sterującego pracą odbiorników GNSS i tachimetrów Leica uległo bardzo poważnym modyfi-

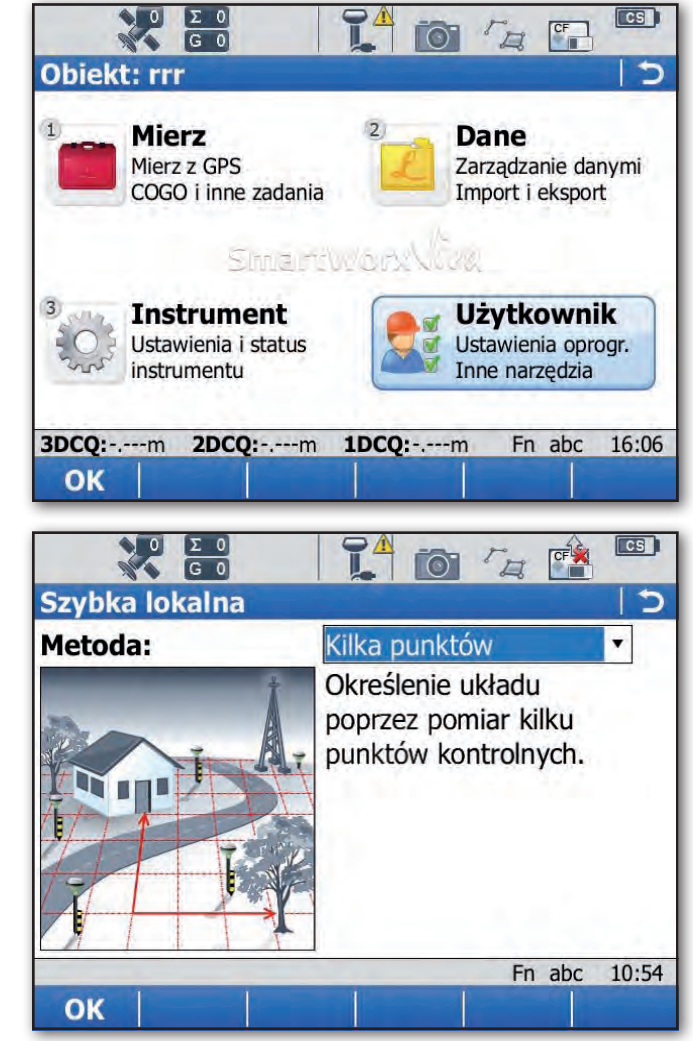

kacjom. Informatycy ograniczyli do minimum liczbę pojawiających się ekranów i zakładek, a używane w nich słownictwo jest zrozumiałe nawet dla osoby nieobytej z technologiami satelitarnymi. Te zmiany sprawiają, że aplikację obsługuje się intuicyjnie, a poznanie jej możliwości odbywa się szybko i bezproblemowo. Pomaga w tym m.in. logicznie ułożone menu, zastąpienie rozwijanych menu ikonami i polami wyboru oraz dodanie komunikatów głosowych. Jednocześnie podobieństwo do starszej wersji programu jest na tyle widoczne, że użytkownicy poprzedniego wydania z łatwością "przesiądą się" na Leica SmartWorx VIVA. Naprawdę warto.

**BAZA DANYCH** – wspólna dla wszystkich

Czym jest Leica SmartWorx VIVA? Wydawać by się mogło, że to tradycyjne oprogramowanie polowe, które służy do konfiguracji i sterowania pracą wszystkich elektronicznych instrumentów pomia

nawi nr 1 (20) MARZEC 2010 28 GEODETA

## NARZĘDZIA

rowych Leica, a także urządzeń innych producentów. To prawda, ale w rzeczywistości jest to potężna platforma programowana instalowana na kontrolerach polowych (VIVA CS10 i CS15), która integruje pomiary geodezyjne. Oznacza to, że geodeta do realizacji pomiarów klasycznych i satelitarnych wykorzystuje to samo narzędzie informatyczne. Może swobodnie przenosić pliki z robotami między instrumentami, korzystać w tachimetrze z danych zapisanych przez odbiornik GNSS. Dla końcowego użytkownika to wygoda pracy, jednorazowy proces uczenia się obsługi oprogramowania i gwarancja kompatybilności rejestrowanych danych. Warto podkreślić, że format zapisu danych w SmartWorx VIVA jest zgodny ze znanym Systemem 1200.

SmartWorx VIVA występuje w dwóch wersjach – standardowej i Lite. Odróżnia je, oprócz okrojonego menu, kolorystyka interfejsu i... cena zakupu. Wersja Lite przeznaczona jest dla osób z ograniczonymi środkami finansowymi lub dla tych, którzy w swojej pracy nie wykorzystają dużych możliwości wersji standardowej.

#### $\bullet$  KREATOR DOBRY na wszystko

Jedną z najważniejszych zalet aplikacji Leica SmartWorx VIVA jest wspomniana wcześniej łatwość obsługi. Przyczyniają się do tego tzw. kreatory, które prowadzą użytkownika przez poszczególne etapy ustawień sprzętu. Zadają dobre pytania w odpowiednim czasie i dbają o wprowadzenie adekwatnych zmian. Do dyspozycji jest kilka kreatorów. Pierwszym jest *startup*, czyli zestaw ułatwiający założenie nowego pliku z robotą. System podpowiada, że należy podać nazwę pliku, wprowadzić ewentualny opis dodatkowy czy wskazać miejsce zapisywania obserwacji (pamięć wewnętrzna odbiornika GNSS, karta pamięci SD lub

ОΚ

CF). W tym miejscu uzyskamy także pomoc w kwestii wyboru pliku z listą kodów, pliku CAD do wyświetlania na mapie czy zdefiniowania układu współrzędnych.

Niezwykle istotny jest kreator połączeń. Służy on do definiowania i zapisywania najczęściej stosowanych połączeń kontrolera z urządzeniami zewnętrznymi (odbiornikami GNSS, tachimetrami czy internetem przez Bluetooth, USB czy RS-232) i używanych do tego celu rozwiązań (np. wewnętrzny modem GSM, zewnętrzny radiomodem, zewnętrzny telefon z Bluetooth). Poprawne ustawienia parametrów komunikacji kontrolera z odbiornikiem GNSS to warunek konieczny do poprawnego działania zestawu pomiarowego. Wielu użytkowników miało do tej pory z tym problemy. Procedura definiowania połączeń jest

teraz w dużej mierze zautomatyzowana.

Kolejny jest kreator konfiguracji RTK. Pozwala on wprowadzić parametry pracy odbiornika ruchomego, w tym sposób odbioru poprawek RTK (radiomodem z własnej stacji bazowej, NTRIP z sieci stacji referencyjnych, także ASG-EUPOS) oraz ich rodzaj. Operator może między innymi zdefiniować rodzaj zapisywanych danych (współrzędne i obserwacje RAW). System posiada identyczny kreator do ustawiania parametrów pracy stacii bazowei.

Wszystkie najważniejsze ustawienia można zapisać w tzw. stylach pracy. Są to znane użytkownikom instrumentów Leica System 1200 pliki konfiguracyjne, które przyspieszają rozpoczęcie pracy przy używaniu różnych instrumentów i technik pomiarowych. W zdefinio-

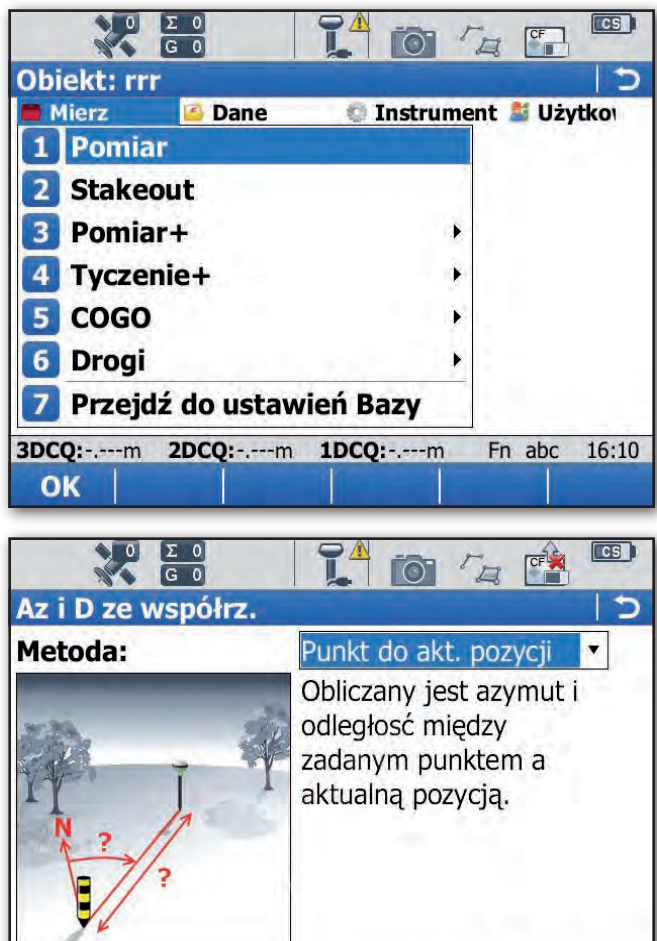

waniu stylu pracy również pomoże kreator.

## $\bullet$  NA MAPIE wszystko widać

W oprogramowaniu polowym SmartWorx VIVA nie mogło oczywiście zabraknąć prezentacji danych w postaci mapy. W nowym programie została ona wzbogacona o możliwość stosowania plików wektorowych DXF jako podkładów mapowych. Warto podkreślić, że mechanizm ich wyświetlania na ekranie polega na "linkowaniu" z zewnętrznego pliku bez konieczności dodawania do pliku projektu i zbędnego powiększania rozmiarów roboty. Mapa jest w pełni interaktywna. Można na niej wskazywać obiekty (punkty pomierzone, punkty dodane ręcznie, osnowa, linie, okręgi, powierzchnie, stanowiska, nawiązania) i odczytywać ich właściwości oraz wybierać z niej punkty do tyczenia. Geodeta jest w stanie definiować style poszczególnych obiektów, zmieniać kolory i grubości linii, określać podział na warstwy, powiększać i pomniejszać obraz, przesuwać go, a nawet wyświetlać widok panoramiczny.

### lWłącz i pracuj z ASG-EUPOS

Leica SmartWorx VIVA pozwala szybko i łatwo konfigurować odbiorniki GNSS (serii VIVA – GS10 i GS15) do pomiarów RTK we współpracy z siecią ASG-EUPOS. Wykorzystując wcześniej opisane kreatory połączeń i konfiguracji RTK, użytkownik podaje model instrumentu, sposób odbioru poprawek korekcyjnych (internet NTRIP), a także ich rodzaj (z pojedynczej stacji – RTCM lub sieciowe – FKP, MAC) i format (RTCM 2.x, 3.0, CMR, CMR+). Po zapisaniu tych ustawień w stylu pracy rozpoczęcie pomiarów RTK z ASG-EUPOS będzie wymagało zaledwie czterech kliknięć w ekran kontrolera.

> Maciej Bornowski (leica geosystems)

 $10:52$ 

Fn abc

nawi nr 1 (20) MARZEC 2010 **GEODETA** 29